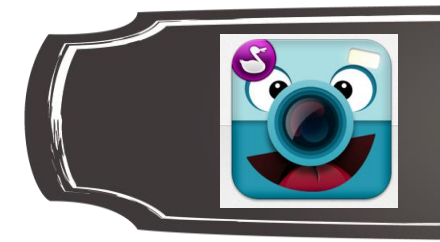

Chatterpix Kids

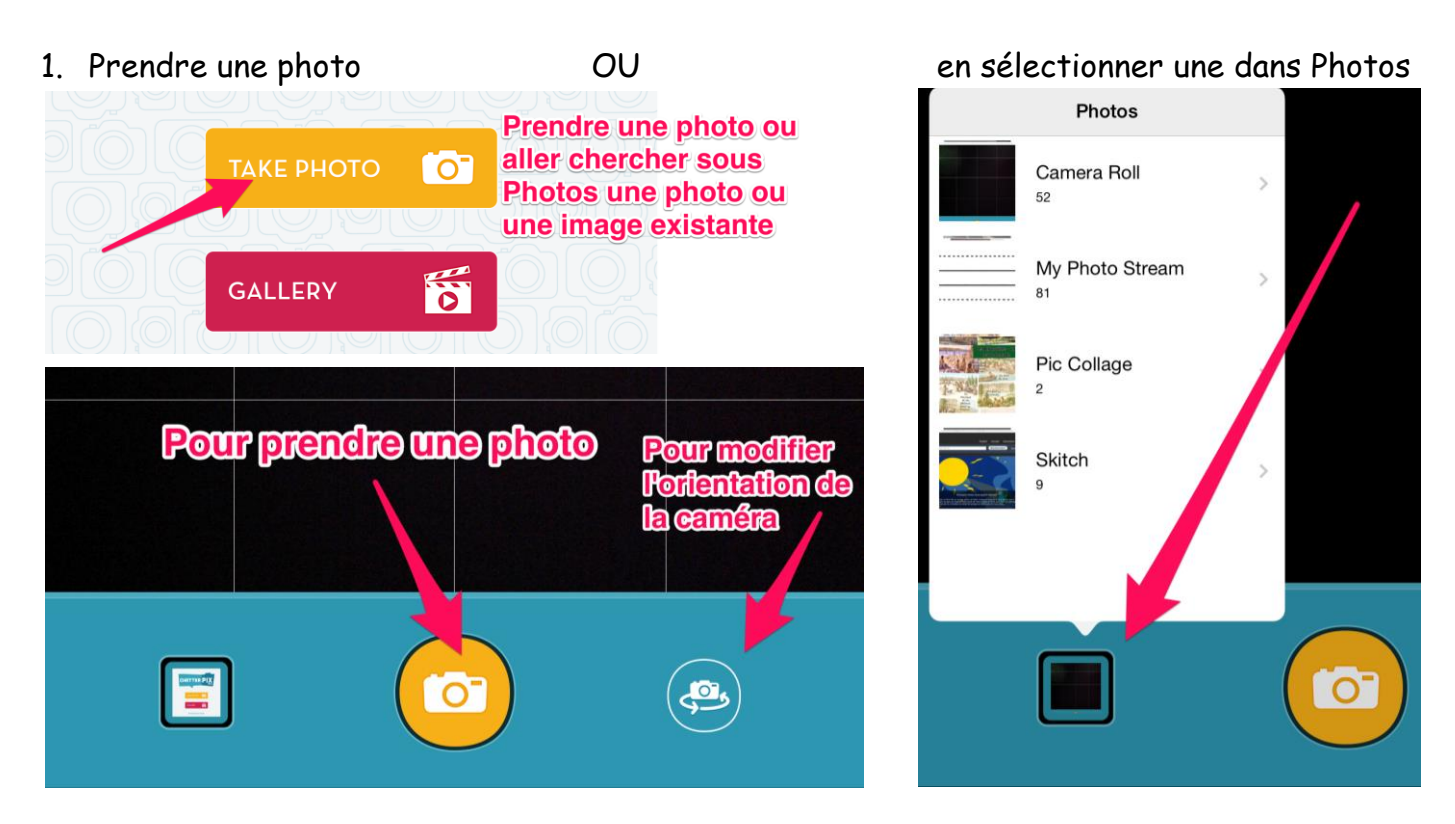

## Appuyer sur NEXT

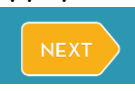

2. Tracer une ligne à l'endroit où vous souhaitez que la bouche bouge

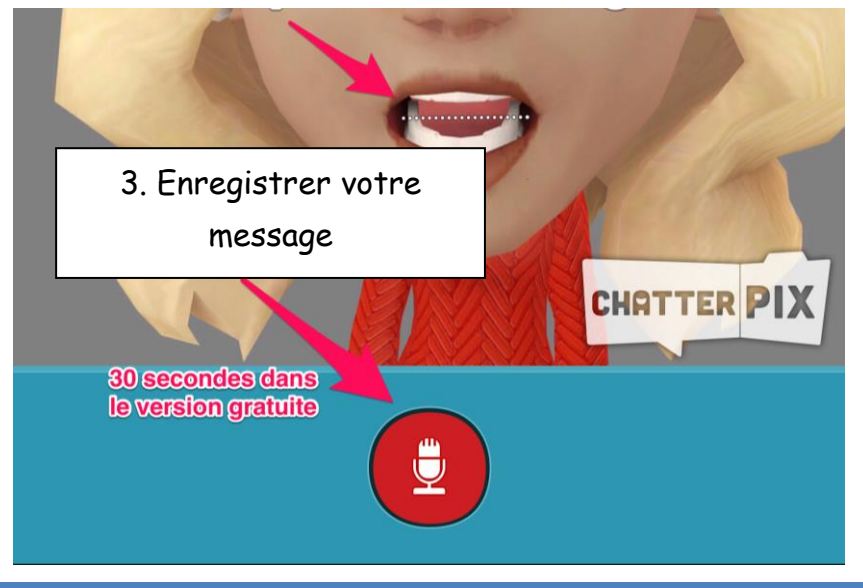

Annie Marois, Services éducatifs, CS des Découvreurs : http://seduc.csdecou.qc.ca/recit-tablette/ 1

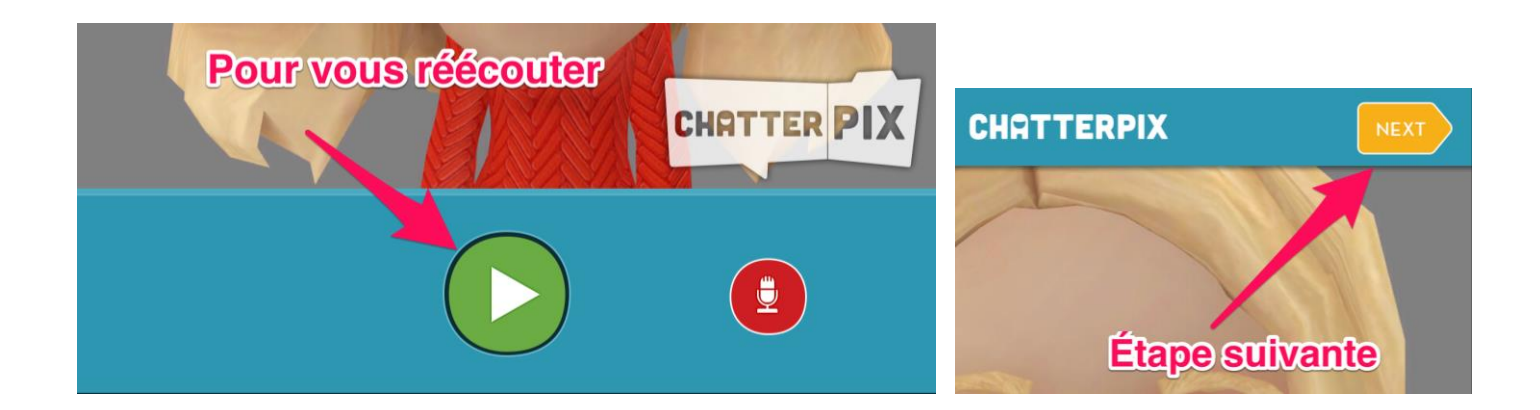

4. Ajouter des autocollants, un cadre et/ou du texte à votre présentation

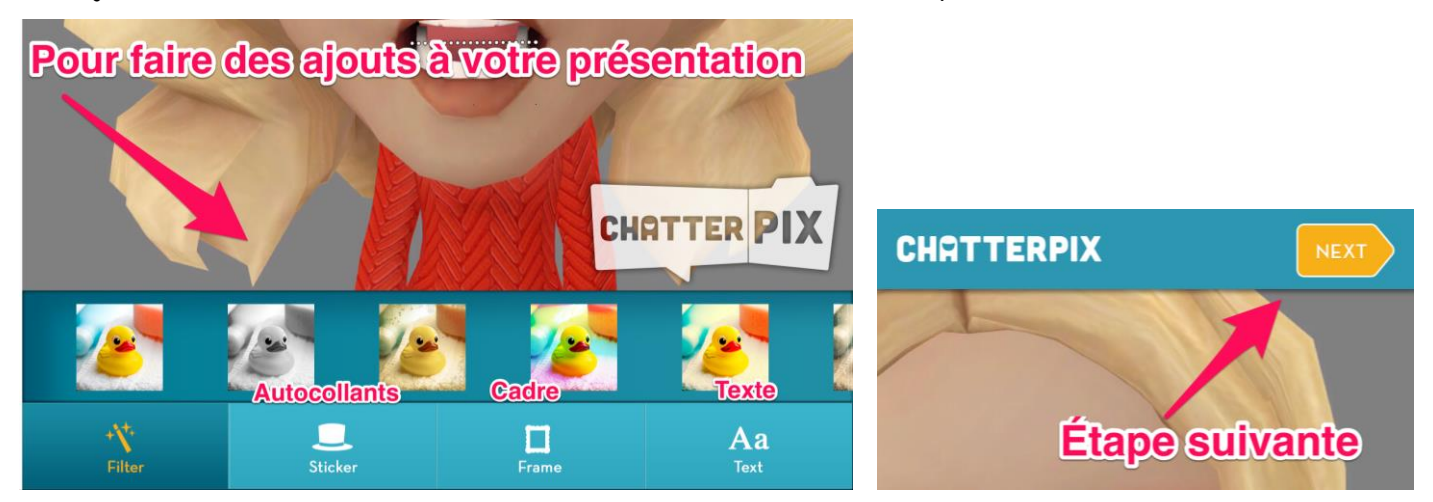

5. Supprimer, réécouter ou enregistrer

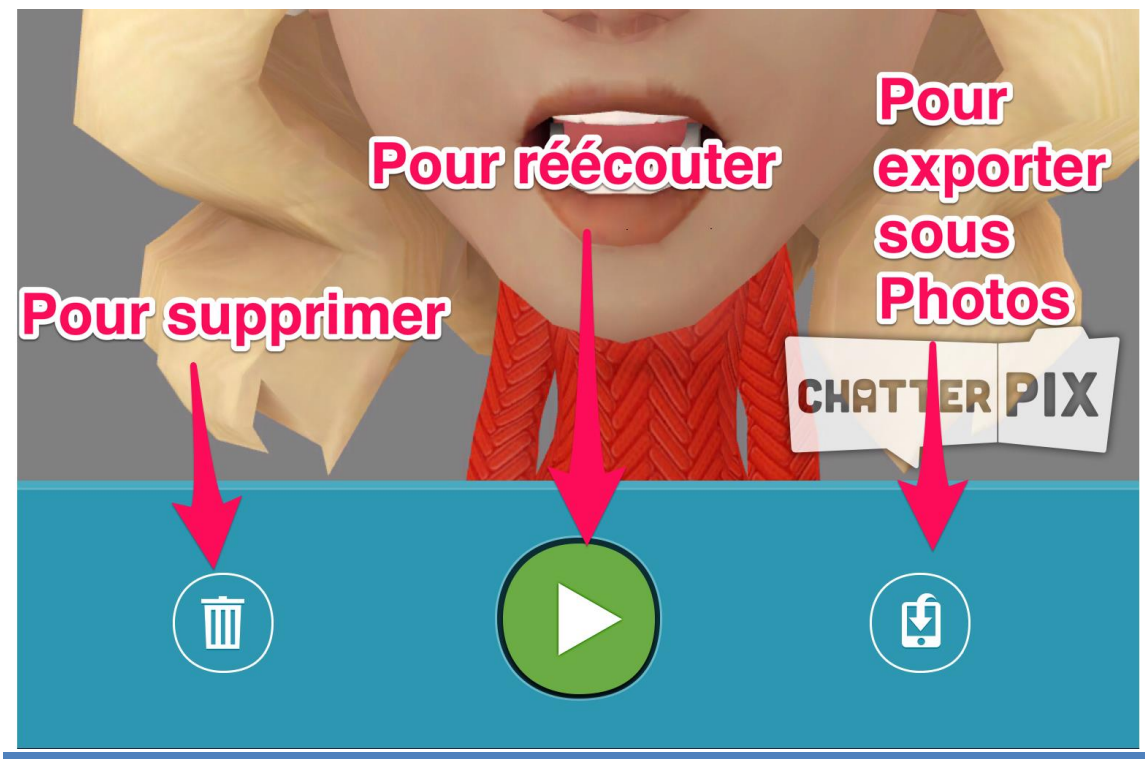

Annie Marois, Services éducatifs, CS des Découvreurs : http://seduc.csdecou.qc.ca/recit-tablette/ 2